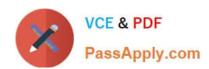

# 1Z0-569<sup>Q&As</sup>

Exalogic Elastic Cloud X2-2 Essentials

## Pass Oracle 1Z0-569 Exam with 100% Guarantee

Free Download Real Questions & Answers PDF and VCE file from:

https://www.passapply.com/1Z0-569.html

100% Passing Guarantee 100% Money Back Assurance

Following Questions and Answers are all new published by Oracle
Official Exam Center

- Instant Download After Purchase
- 100% Money Back Guarantee
- 365 Days Free Update
- 800,000+ Satisfied Customers

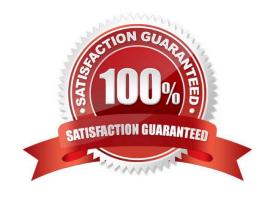

# VCE & PDF PassApply.com

#### https://www.passapply.com/1Z0-569.html

2021 Latest passapply 1Z0-569 PDF and VCE dumps Download

#### **QUESTION 1**

Here are the main hardware components of an Exalogic machine half rack. What line items would change if you were ordering a full rack instead? (Choose one)

| I. 16 Sun Fire X4170 M2 compute nodes                                                                                                    |
|----------------------------------------------------------------------------------------------------|
| II. 1 dual controller Sun ZFS Storage 7320 appliance with 20 drives                                                                                                    |
| III. 2 Sun Network QDR InfiniBand Gateway Switches                                                                                                    |
| IV.                                                                                                    |
| 1 Sun Datacenter InfiniBand Switch 36                                                                                                    |
| V.                                                                                                    |
| 1 48-port Cisco Catalyst 4948 Ethernet management switch VI 2 redundant 15 kVA or 24 kVA PDUs                                                                                                    |
| A.                                                                                                    |
| I. III. VI.                                                                                                    |
| B.                                                                                                    |
| I. III.                                                                                                    |
| C.                                                                                                    |
| I.                                                                                                    |
| D.                                                                                                    |
| I. VI.                                                                                                    |
| Correct Answer: A                                                                                                    |
| The following line items would change if you were ordering a full rack instead of a half rack: I. 16 Sun Fire X4170 M2 compute nodes, III 2 Sun Network QDR InfiniBand Gateway Switches and VI. 2 redundant 15 kVA or 24 kVA PDUs |
|                                                                                                    |

#### **QUESTION 2**

Where are web tier nodes located in the reference topology?

A. outside the Exalogic rack

B. in the public zone part of the DMZ

C. in the secure zone part of the DMZ

D. in the shared zone part of the DMZ

Correct Answer: B

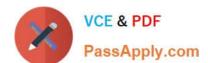

#### https://www.passapply.com/1Z0-569.html 2021 Latest passapply 1Z0-569 PDF and VCE dumps Download

Reference: http://docs.oracle.com/cd/E18476\_01/doc.220/e18479/ref\_topo.htm#CEGIFGHF (web tier )

#### **QUESTION 3**

Which of the following are recommended approaches to providing an Oracle database to applications running on Exalogic? (Choose two)

- A. Install the database on the storage appliance and have the runtime environment on the compute servers use it
- B. Install the database on an Exadata machine and use it via Exalogic\\'s InfiniBand network
- C. Install the database on an Exadata machine and use it via Exalogic\\'s 1Gb Ethernet management network
- D. Install the database on a non-Exadata/Exalogic server and access it from Exalogic using the data center\\'s 10Gb Ethernet network

Correct Answer: BD

The two correct approaches are 1) Install the database on an Exadata machine and use it via Exalogic\\'s InfiniBand network and 2) Install the database on

#### **QUESTION 4**

Which three features does ILOM support?

- A. Remotely control the power state of an Exalogic compute node.
- B. Provide information about the hardware configuration of an Exalogic compute node.
- C. Provide information about WebLogic managed servers configured to run on Exalogic compute nodes.
- D. Patch WebLogic Server instances running on Exalogic compute nodes.
- E. Generate alerts about system events via SNMP traps and email.

Correct Answer: ABE

Reference: http://docs.oracle.com/cd/E18476\_01/doc.220/e18478/ilom.htm (ILOM overview, 2nd, 5th and 6th bulleted points)

#### **QUESTION 5**

The WebLogic Node Manager is .

- A. responsible for reporting WebLogic Server health check results to the admin server
- B. required for run-time execution of managed WebLogic Server instances
- C. required for whole server migration as well as for controlling life cycle events (starting and stopping) of WebLogic Server and Coherence processes

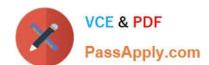

Control to collect run-time metrics

#### https://www.passapply.com/1Z0-569.html 2021 Latest passapply 1Z0-569 PDF and VCE dumps Download

D. an agent running on each machine hosting WebLogic Server instances and is used by Enterprise Manager Grid

Correct Answer: C

Latest 1Z0-569 Dumps

1Z0-569 Practice Test

1Z0-569 Study Guide

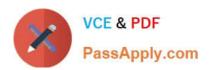

To Read the Whole Q&As, please purchase the Complete Version from Our website.

# Try our product!

100% Guaranteed Success

100% Money Back Guarantee

365 Days Free Update

**Instant Download After Purchase** 

24x7 Customer Support

Average 99.9% Success Rate

More than 800,000 Satisfied Customers Worldwide

Multi-Platform capabilities - Windows, Mac, Android, iPhone, iPod, iPad, Kindle

We provide exam PDF and VCE of Cisco, Microsoft, IBM, CompTIA, Oracle and other IT Certifications. You can view Vendor list of All Certification Exams offered:

https://www.passapply.com/allproducts

### **Need Help**

Please provide as much detail as possible so we can best assist you. To update a previously submitted ticket:

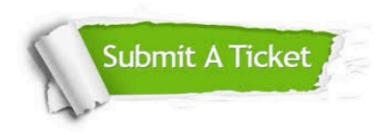

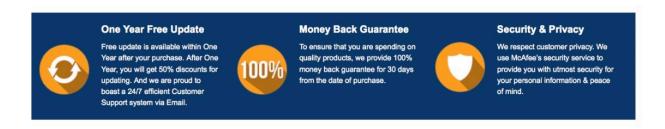

Any charges made through this site will appear as Global Simulators Limited.

All trademarks are the property of their respective owners.

Copyright © passapply, All Rights Reserved.